# Systemy operacyjne

### *5 lutego 2020*

*czas trwania: 180 minut*

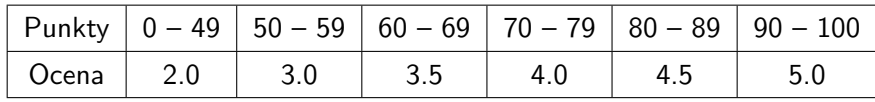

**Zadania testowe:** Zdania prawdziwe oznacz literą T, a fałszywe literą N. Funkcja p, która przyporządkowuje punkty liczbie poprawnie udzielonych odpowiedzi, jest zadana następująco:  $p(4) = 3$ ,  $p(3) = 2$ ,  $p(2) = 1$ ,  $p(1) = 0$ ,  $p(0) = 0$ .

**Zadanie 1 (3).** Fakty dotyczące szeregowania procesów w systemach uniksowych.

 $T \mid$  Procesy są wywłaszczane w wyniku przerwania zegarowego lub wybudzenia procesu o wyższym priorytecie.

 $N$  Kwant czasu przydzielany przez algorytm szeregujący wynosi z reguły około jednej sekundy.

 $\mathsf{N}$  Planista zajmuje się nastawianiem zegara i przełączaniem procesów.

 $T \mid$  Przełączanie procesów wymaga zmiany kontekstu procesora i zmiany przestrzeni adresowej.

**Zadanie 2 (3).** Fakty dotyczące hierarchii procesów.

N Proces może czekać na zakończenie swojego wnuka pod warunkiem, że zna jego PID.

N Po wywołaniu «execve» proces nie może już zmienić swojej grupy procesów.

N Procesy zombie są zawsze grzebane przez proces żniwiarza lub «init».

 $T \mid$  Sieroty to procesy, które straciły rodzica i zostały automatycznie przygarnięte przez żniwiarza lub «init».

**Zadanie 3 (3).** Dla których z poniższych sygnałów można ustalić procedurę obsługi?

- $T$  STGSEGV
- T SIGTERM
- N SIGSTOP
- N SIGKILL

**Zadanie 4 (3).** Fakty dotyczące wysyłania i odbierania sygnałów.

N | Zablokowanie danego sygnału dla procesu powoduje, że system ignoruje fakt wysłania sygnału do tego procesu.

 $T \mid$  Sygnał może zostać odebrany tylko przed powrotem do przestrzeni użytkownika.

T Zignorowanie sygnału SIGCHLD powoduje, że dzieci są automatycznie grzebane.

N Proces zatrzymany sygnałem SIGSTOP zostanie wznowiony po odebraniu dowolnego innego sygnału.

**Zadanie 5 (3).** Fakty na temat procedur obsługi sygnałów.

T Proces ustawił pustą procedurę obsługi sygnału SIGINT przy pomocy «signal». Jeśli wyślemy do niego SIGINT dwa razy, to może się zdarzyć, że procedura obsługi zostanie wykonana tylko raz.

 $N$  W procedurach obsługi sygnałów należy używać wyłącznie procedur wątkowo-bezpiecznych.

 $T \mid$  Sygnał s jest zablokowany na czas działania procedury obsługi sygnału s.

Wywołanie «sigprocmask» może posłużyć do realizacji sekcji krytycznej chroniącej przed wyścigami na zmiennych wykorzystywanych w procedurze obsługi sygnałów.

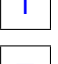

T

**Zadanie 6 (3).** Które z poniższych zasobów przeżywają wywołanie systemowe execve?

N procedury obsługi sygnałów  $T$  tablica deskryptorów plików N wątki N współdzielona pamięć anonimowa

**Zadanie 7 (3).** Które z poniższych zasobów są dziedziczone przez proces utworzony wywołaniem fork?

 $T$  identyfikator grupy procesów N wątki  $T$  wszystkie otwarte pliki  $T \mid$  prywatne odwzorowania plików w pamięć

T

T

T

**Zadanie 8 (3).** Fakty dotyczące grup procesów i sterownika terminala.

Jeśli proces w grupie procesów drugoplanowych spróbuje wczytać dane z deskryptora terminala, to zostanie do niego wysłany sygnał SIGTTIN, który domyślnie zatrzyma proces.

N Proces w grupie pierwszoplanowej oczekując na dane z terminala śpi snem nieprzerywalnym.

N | Po przeczytaniu znaku «^C» (CTRL+C) sterownik terminala wyśle do grup drugoplanowych sygnał «SIGINT».

T Powłoka używa wywołania systemowego «ioctl», żeby ustalić bieżącą grupę pierwszoplanową.

**Zadanie 9 (3).** Fakty dotyczące tożsamości procesów uniksowych.

 $\mathbb{N}$  W celu sprawdzenia uprawnień dostępu do pliku jądro używa obowiązującej nazwy użytkownika i grupy.

 $N$  Numery grup dodatkowych pochodzą ze zbioru grup procesów, do jakich proces należy.

T Proces może wymieniać tożsamość użytkownika między dwoma numerami: «real-uid» i «saved-uid».

 $T \mid$  Proces użytkownika o uid  $> 0$  może uzyskać nową tożsamość wyłącznie za pomocą wywołania «execve».

**Zadanie 10 (3).** Wartości zwracane z wywołań «read» i «write» (w tym short counts).

 $T \mid W$ ywołanie «read» na pliku terminala lub potoku może wczytać mniej bajtów niż zażadaliśmy.

Wywołanie «read» na pliku zwykłym może zwrócić mniej bajtów niż zażądaliśmy tylko wtedy, gdy kursor jest wystarczająco blisko końca pliku.

N Wywołanie «write» na pliku zwykłym zwróci zero, gdy w systemie plików skończyło się miejsce.

Wywołanie «write» na gnieździe sieciowym może zapisać mniej bajtów niż zażądaliśmy, jeśli nie ma wystarczająco dużo miejsca w buforze jądra na cały pakiet.

**Zadanie 11 (3).** Fakty dotyczące pozostałych operacji na plikach.

T Przy pomocy wywołania «ftruncate» można zwiększyć rozmiar pliku zwykłego.

N Wywołaniem «lseek» można porzucić niewczytana cześć bufora potoku.

N Wywołaniem «fcntl» można zmieniać właściwości urządzeń wejścia-wyjścia reprezentowanych jako pliki.

 $T \mid$  Przy pomocy wywołania «lseek» można przesunać kursor pliku poza jego koniec.

**Zadanie 12 (3).** Fakty dotyczące struktur danych systemu plików.

- $\top$  i-węzeł dużego pliku zawiera wskaźniki na strukturę przechowującą bloki należące do danego pliku.
- $N$  i-węzeł zawiera nazwę pliku oraz jego typ.
- T Dowiązanie symboliczne mogą wskazywać na pliki, które nie istnieją.
- $N$  Można tworzyć dowiązania twarde do katalogów.

**Zadanie 13 (3).** Fakty dotyczące potoków uniksowych.

- $T \mid$  Potoki standardu POSIX są jednokierunkową formą komunikacji międzyprocesowej.
- $\mathbb{N}$  Wywołanie «read» zwraca 0, jeśli w buforze potoku nie ma danych.
- T Przy zapisie bufora o długości  $n \leq$  PIPE BUF zakończonym sukcesem, wywołanie «write» zawsze zwróci  $n$ .
- $T \mid G$ dy brak jest procesów posiadających koniec rury do odczytu, to piszący do rury dostanie sygnał «SIGPIPE».

## **Zadanie 14 (3).** Fakty dotyczące gniazd.

- $\top$ Gniazda datagramowe umożliwiają odebranie tylko jednego pakietu przy pomocy wywołania «recvfrom» nawet, jeśli w buforze zmieściłyby się dwa pakiety.
- N Gniazda domeny uniksowej umożliwiają przesyłanie otwartych plików między procesami działającymi na dwóch różnych maszynach.
- N Gniazdo strumieniowe można skonfigurować jako nasłuchujące przy pomocy wywołania «connect».
- N | Po zaakceptowaniu połączenia serwer komunikuje się z klientem używając gniazda nasłuchującego.

**Zadanie 15 (3).** Pamięć procesów uniksowych.

- N Wywołanie systemowe «sbrk» służy do zwiększania rozmiaru stosu programu.
- $T \mid$  Najmniejszą jednostką przydziału pamięci dla procesu jest jedna strona.
- N Poważna usterka strony powstaje wtedy, gdy proces odwołał się do adresu pod którym nie ma żadnej strony.
- $T \mid W$ szystkie odwzorowania plików w pamięć tworzone przez wywołanie «execve» są prywatne.

## **Zadanie 16 (3).** Współbieżność.

- T Uwięzienie (ang. *livelock*) to sytuacja, w której programy wykonują obliczenia, ale nie jest zachowana właściwość postępu.
- $N \mid$  Semafor binarny w przeciwieństwie do muteksu pamięta kto założył blokadę.
- T Skuteczną metodą zapobiegania zakleszczeniom jest zakładanie blokad zgodnie z ustalonym wcześniej częściowym porządkiem na blokadach.
- $N \mid$  Blokada jest sprawiedliwa, jeżeli każdy proces, który założył blokadę, zwolni ją w skończonym czasie.

## **Zadanie 17 (3).** Wątki POSIX.

T

T

 $T \mid$  Każdy z wątków dostaje od systemu swój kontekst, stos i maskę sygnałów.

Wątki współdzielą przestrzeń adresową procesu do którego należą, zatem mogą modyfikować nawzajem zawartość swoich stosów.

Po zakończeniu wątku należy zwolnić zajmowaną przez niego pamięć posługując się «pthread\_join» chyba, że wątek jest oderwany (ang. *detached*).

N | Algorytm szeregowania wątków działa w przestrzeni użytkownika.

**Zadanie 18 (4).** W każde z pustych pól wpisz dokładniej jedno niepowtarzające się polecenie (z pominięciem opcji wiersza poleceń) przy pomocy którego wyświetlisz:

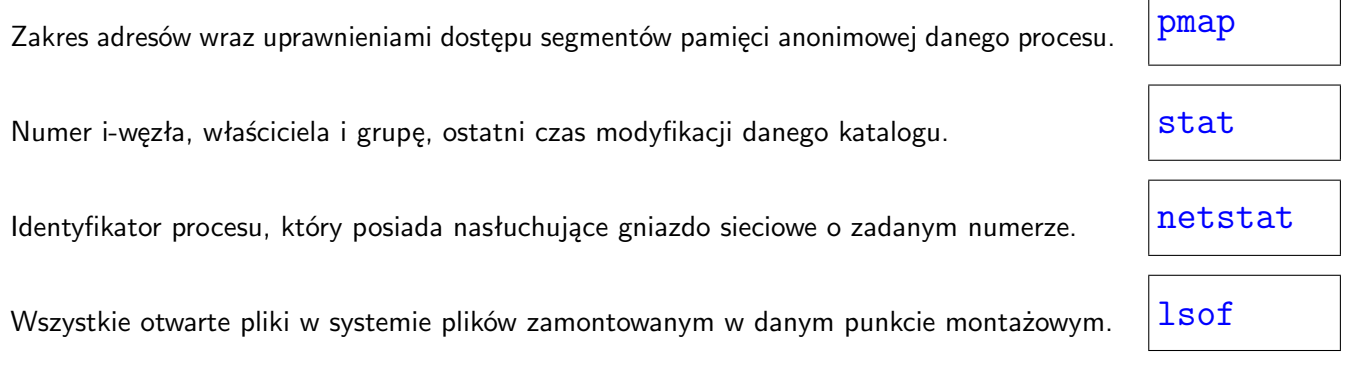

**Uwaga!** W poniższych zadaniach zakładamy, że wszystkie wywołania procedur wykonają się bezbłędnie, a standardowe wyjście jest niebuforowane.

**Zadanie 19 (7).** Plik «two.txt» zawiera ciąg znaków «nilfgaard». Przeanalizuj poniższy program i wpisz w kratkę co wydrukuje po uruchomieniu.

```
1 int main(void) {
2 char c0 = 'u', c1 = 'y', c2 = 'q';
3 char scrap[4];
4 int pid, r, r2 = open("two.txt", O_RDONLY);
r = \text{dup}(r2);6 if (!(pid = fork())) {
\tau read(r, &c0, 1);
s \qquad \text{close}(r2);9 \t r2 = open("two.txt", 0_RDDNLY);10 read(r2, &scrap, 4);
11 } else {
12 waitpid(pid, NULL, 0);
13 read(r, &c1, 1);
14 read(r2, &c2, 1);
15 }
16 printf("%c%c%c", c0, c1, c2);
17 return 0;
18 }
```
nyquil

**Zadanie 20 (7).** Przeanalizuj poniższy kod i wpisz w pudełko wszystkie możliwe wydruki po uruchomieniu programu.

```
1 int main(void) {
2 int counter = 0;
3 int pid;
4 while (counter \langle 2 \& 2 \& 1 \rangle (pid = fork()))
5 printf(stderr, "%d", ++counter);
6 if (counter > 0)
7 printf("%d", counter);
8 if (pid) {
9 waitpid(pid, NULL, 0);
10 counter += 4;
11 printf("%d", counter);
12 }
13 return 0;
14 }
```
112254 121254 122154

**UWAGA!** W dalszych zadaniach zakładamy, że semafor, muteks i zmienna warunkowe są sprawiedliwe.

**Zadanie 21 (8).** Bariera to środek synchronizacji, o którym można myśleć jak o jednokierunkowej śluzie wodnej. Najpierw śluza otwiera pierwsze wrota i czeka na pojawienie się N statków. Po pojawieniu się N statków obsługa śluzy zamyka pierwsze wrota, obniża poziom wody i otwiera drugie wrota. Po wypłynięciu wszystkich statków obsługa zamyka drugie wrota, podwyższa poziom wody i otwiera pierwsze wrota.

Poniżej widnieje wadliwy kod operacji «wait» bariery dwuetapowej. W kratkę wpisz scenariusz, w którym implementacja nie zachowa się tak jak opisana wyżej śluza wodna.

```
1 semaphore m = 1, s1 = 0, s2 = 02 int n = 0\overline{2}4 def barrier_wait():
5 wait(m)6 n += 1
    if n == N:
8 for i = 1 to N:
9 post(s1)
_{10} post(m)11 wait(s1)
12
13 wait(m)14 n -= 1
_{15} if n == 0:
16 for i = 1 to N:
17 post(s2)
18 post(m)19 wait(s2)
```
Liczba procesów: 2N PID  $|$  wiersze  $|m|$  s1  $|$  s2  $|n|$ 1..2N 4..10 1 N 0 2N 1..N | 11..18 | 1 | 0 | 0 | N

Jednozdaniowy opis błędu:

Zakleszczenie! Warunki w liniach 7 i 15 nie zostaną już nigdy spełnione.

**Zadanie 22 (6).** Przeczytaj poniższy kod. Następnie określ, które z występujących w nim zmiennych są współdzielone między co najmniej dwa wątki oraz które ze zmiennych będą źródłem wyścigów w tym programie.

```
1 __thread long myid;
2 static char **strtab;
3
4 void *thread(void *vargp) {
   myid = *(long *)vargp;6 static int cnt = 0;
\gamma printf("[%ld]: %s (cnt=%d)\n",
8 myid, strtab[myid], ++cnt);
9 return NULL;
10 }
11
12 int main(int argc, char *argv[]) {
13 ...
14 strtab = \arg y;
15 while (argc > 0) {
_{16} myid = -argc;
17 pthread_create(&tid, NULL,
18 thread, (void *) \&myid);
19 }
20 \quad . \quad . \quad .21 }
```
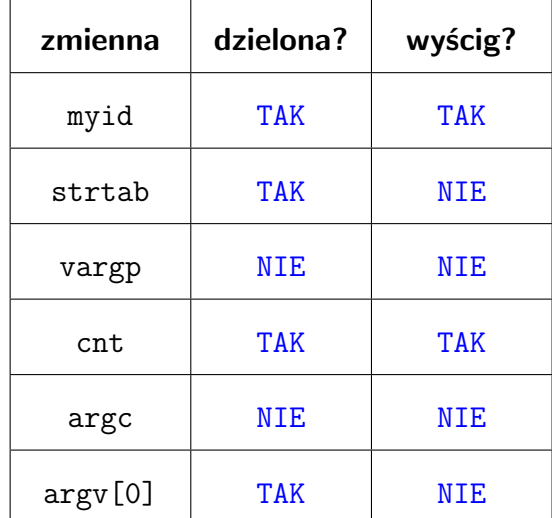

**Zadanie 23 (7).** Poniżej podano częściowe rozwiązanie problemu czytelników i pisarzy, które dopuszcza głodzenie czytelników. Twoim zadaniem jest uzupełnienie implementacji procedury zakładającej i zdejmującej blokadę pisarza. Wewnątrz kratki można modyfikować zmienne «readers», «writers», «is\_writing» oraz wykonywać operacje «wait», «broadcast» i «signal» na zmiennych warunkowych «can\_write» i «can\_read».

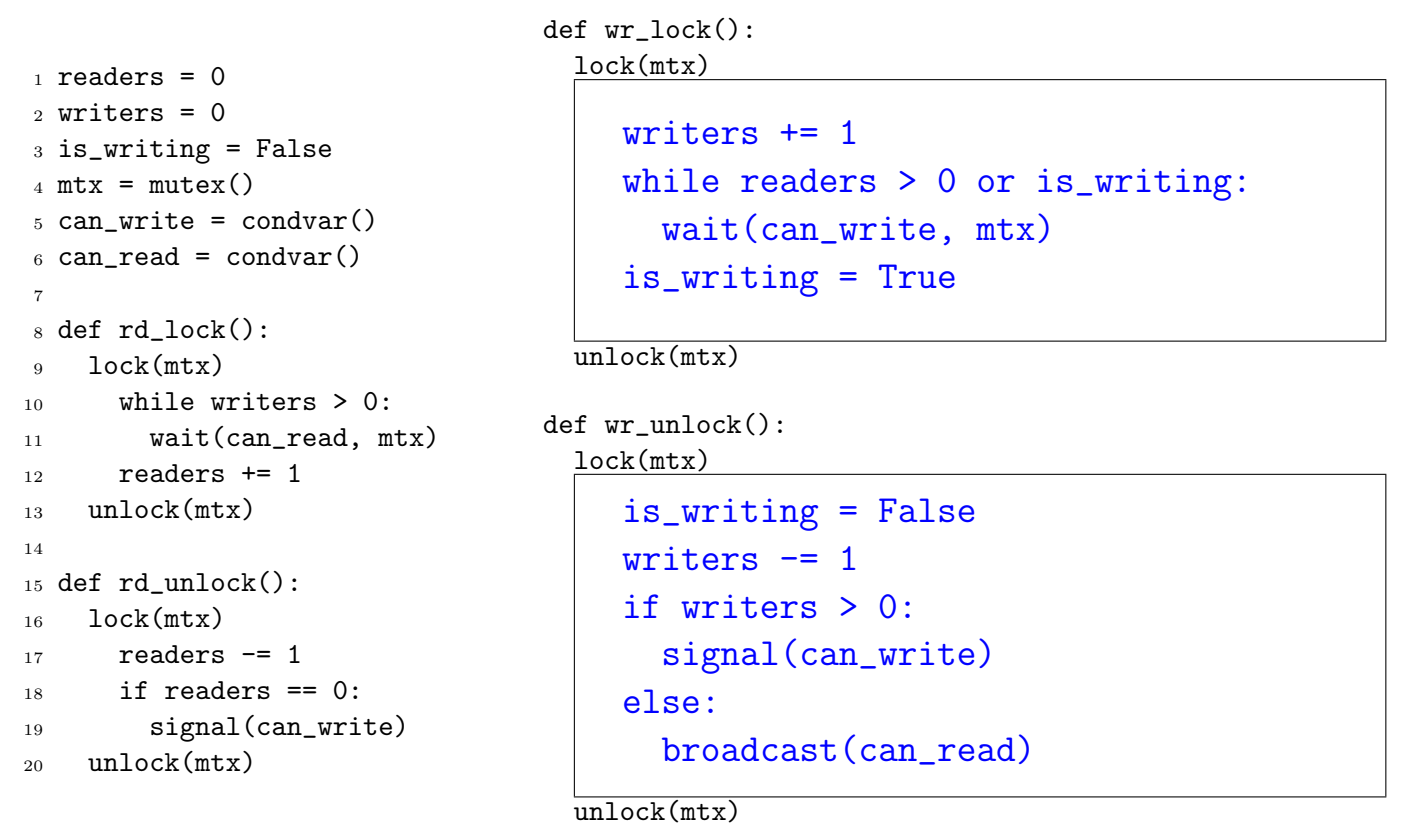

**Zadanie 24 (10).** Mamy algorytm zarządzania pamięcią bazowany na boundary tags i dwukierunkowej liście FIFO wolnych bloków. Polityka przydziału to next-fit, gdzie pozycję kursora zaznaczono znakiem gwiazdki. Zwalniane bloki są gorliwie złączane. Pamięć jest adresowana słowami maszynowymi. Wolne bloki są oznaczone «F», a używane «U». Po dwukropku zanotowano rozmiar całego bloku włączając rozmiar nagłówka i stopki, które zajmują dwa słowa maszynowe. Każdy wolny blok jest oznaczony literą, która wyznacza jego pozycję na liście wolnych bloków zgodnie z porządkiem alfabetycznym. Wolne bloki muszą w sobie pomieścić wskaźniki na poprzednika i następnika.

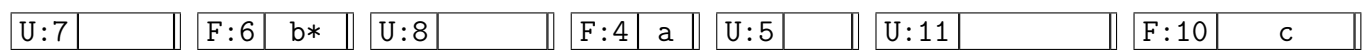

Dla powyższego stanu początkowego struktur algorytmu zarządzania pamięcią wykonaj kolejno, jedno po drugim, ciąg poniższych żądań. Operacja «free» przyjmuje adres początku zawartości bloku.

```
alloc(6) free(31) alloc(5) free(26) free(14)
```
Końcowy stan obszaru zarządzanej pamięci (i opcjonalnie pośrednie):

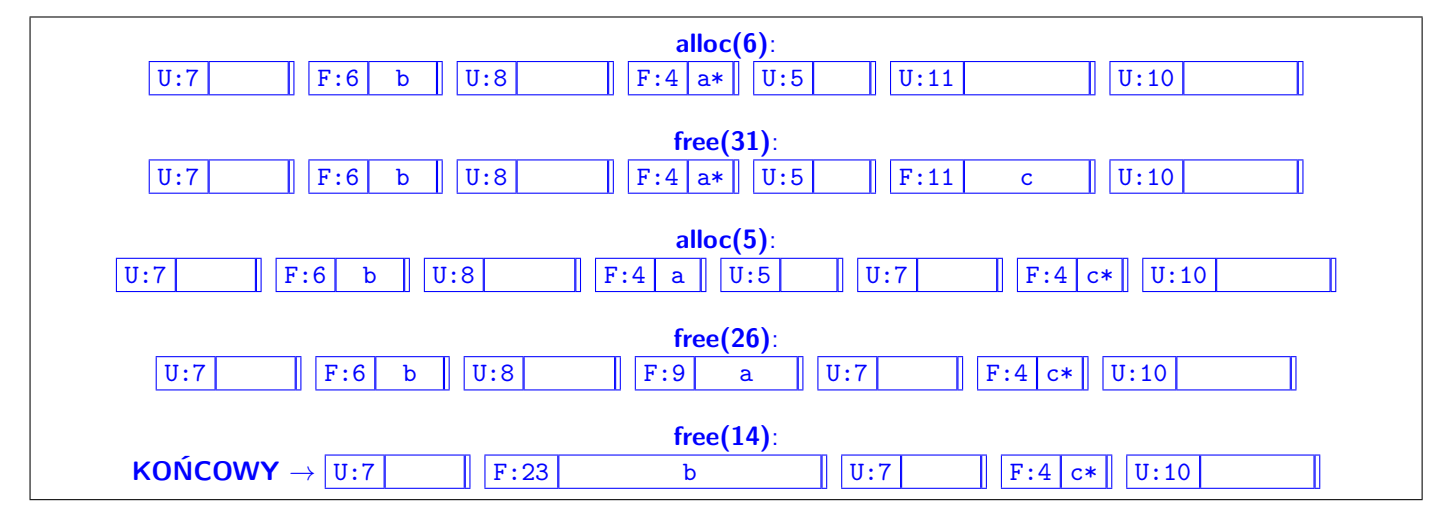